# **PTE AV Studio 10**

# **Online Help**

#### Download **PTE AV Studio 10**: [www.wnsoft.com/en/pte-av-studio/](http://www.wnsoft.com/picturestoexe/)

**PTE AV Studio 10** allows the creation of impressive photo and video slideshows for PC, TV, and mobile devices. Add images and video clips together with all effects: Pan/Zoom/Rotate, 3D transformations, masks. Instant preview of a slideshow in real time. Highest quality of picture and smooth playback of animations. A slideshow can be accompanied by sound or text comments with each slide or by any music file.

Slideshows and professional AV works made in **PTE AV Studio 10** (previously PicturesToExe) have repeatedly won first place at international festivals in the United Kingdom, France and Belgium.

**PTE AV Studio 10** is available in two editions:

**PTE AV Studio 10 Pro** (previously Deluxe)

and

**PTE AV Studio 10** (previously Essentials)

## **Authors of the Online Help:**

- Dave Gould
- Jeff Evans
- Lin Evans

## **How To's by:**

- Dave Gould
- Jeff Evans
- Lin Evans
- Peter Appleton
- Tom95521 (Mac)

Please press Ctrl+F5 to reset cache in your browser every time you visit the Online Help to see recent changes and new articles.

• [Italiano](https://docs.pteavstudio.com/it-it/10.0/main)

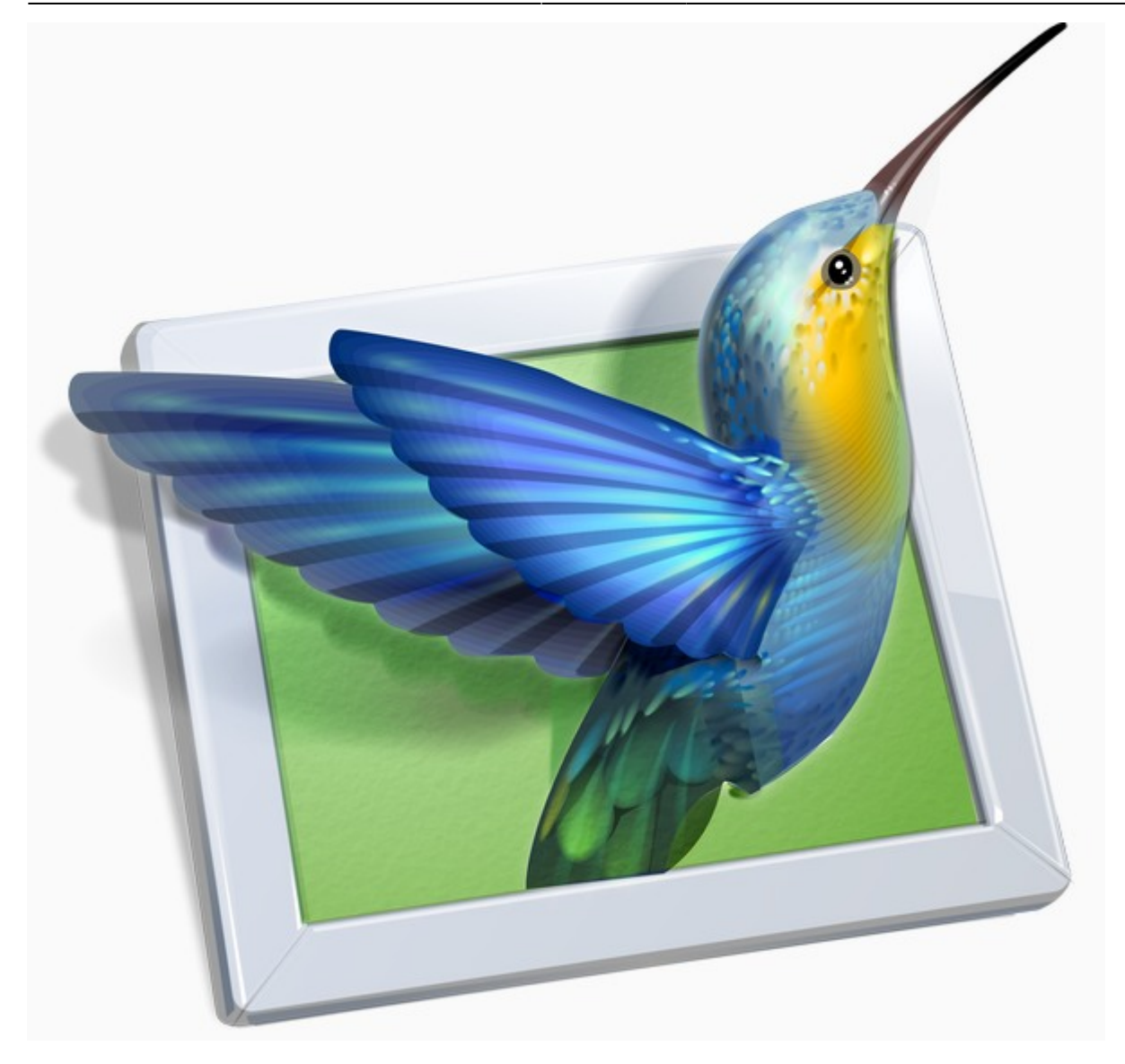

From: <https://docs.pteavstudio.com/>- **PTE AV Studio**

Permanent link: **<https://docs.pteavstudio.com/en-us/11.0/main?rev=1570193581>**

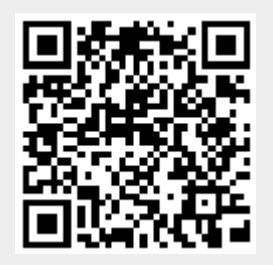

Last update: **2022/12/18 11:20**